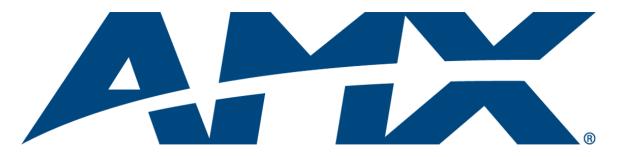

# Operation/Reference Guide **NXP-CPI16** NetLinx Custom Panel Interface

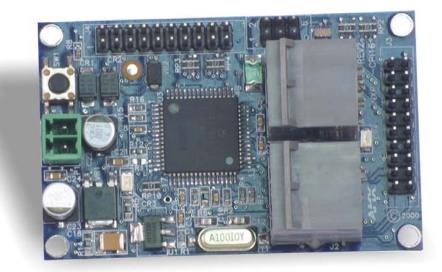

**Custom Panel Interfaces** 

Last Revised: 1/13/2009

## **AMX Limited Warranty and Disclaimer**

AMX warrants its products to be free of defects in material and workmanship under normal use for three (3) years from the date of purchase from AMX, with the following exceptions:

- Electroluminescent and LCD Control Panels are warranted for three (3) years, except for the display and touch overlay components that are warranted for a period of one (1) year.
- Disk drive mechanisms, pan/tilt heads, power supplies, and MX Series products are warranted for a period of one (1) year.
- AMX Lighting products are guaranteed to switch on and off any load that is properly connected to our lighting
  products, as long as the AMX Lighting products are under warranty. AMX does guarantee the control of dimmable
  loads that are properly connected to our lighting products. The dimming performance or quality cannot be
  guaranteed due to the random combinations of dimmers, lamps and ballasts or transformers.
- Unless otherwise specified, OEM and custom products are warranted for a period of one (1) year.
- AMX Software is warranted for a period of ninety (90) days.
- · Batteries and incandescent lamps are not covered under the warranty.

This warranty extends only to products purchased directly from AMX or an Authorized AMX Dealer.

All products returned to AMX require a Return Material Authorization (RMA) number. The RMA number is obtained from the AMX RMA Department. The RMA number must be clearly marked on the outside of each box. The RMA is valid for a 30-day period. After the 30-day period the RMA will be cancelled. Any shipments received not consistent with the RMA, or after the RMA is cancelled, will be refused. AMX is not responsible for products returned without a valid RMA number.

AMX is not liable for any damages caused by its products or for the failure of its products to perform. This includes any lost profits, lost savings, incidental damages, or consequential damages. AMX is not liable for any claim made by a third party or by an AMX Dealer for a third party.

This limitation of liability applies whether damages are sought, or a claim is made, under this warranty or as a tort claim (including negligence and strict product liability), a contract claim, or any other claim. This limitation of liability cannot be waived or amended by any person. This limitation of liability will be effective even if AMX or an authorized representative of AMX has been advised of the possibility of any such damages. This limitation of liability, however, will not apply to claims for personal injury.

Some states do not allow a limitation of how long an implied warranty last. Some states do not allow the limitation or exclusion of incidental or consequential damages for consumer products. In such states, the limitation or exclusion of the Limited Warranty may not apply. This Limited Warranty gives the owner specific legal rights. The owner may also have other rights that vary from state to state. The owner is advised to consult applicable state laws for full determination of rights.

EXCEPT AS EXPRESSLY SET FORTH IN THIS WARRANTY, AMX MAKES NO OTHER WARRANTIES, EXPRESSED OR IMPLIED, INCLUDING ANY IMPLIED WARRANTIES OF MERCHANTABILITY OR FITNESS FOR A PARTICULAR PURPOSE. AMX EXPRESSLY DISCLAIMS ALL WARRANTIES NOT STATED IN THIS LIMITED WARRANTY. ANY IMPLIED WARRANTIES THAT MAY BE IMPOSED BY LAW ARE LIMITED TO THE TERMS OF THIS LIMITED WARRANTY.

i

# **Table of Contents**

| Product Information         | 1 |
|-----------------------------|---|
| Specifications              | 2 |
| Installation                | 3 |
| Input and Output Connectors | 3 |
| Quadrature Connectors       |   |
| Quadrature Inputs           | 4 |
| Programming                 | 5 |
| Levels                      | 5 |
| Send_Commands               | 6 |
| System Worksheets1          | 1 |

### **Product Information**

The AMX NXP-CPI16 is a NetLinx panel device that allows system integrators to connect switches, indicators, and rotary encoders to a NetLinx control system. Providing contact closure inputs and feedback outputs for up to 16 buttons, the miniature PC board contains two 20-pin headers for ribbon cable installation or direct mounting to a printed circuit board. FIG. 1 shows an NXP-CPI16.

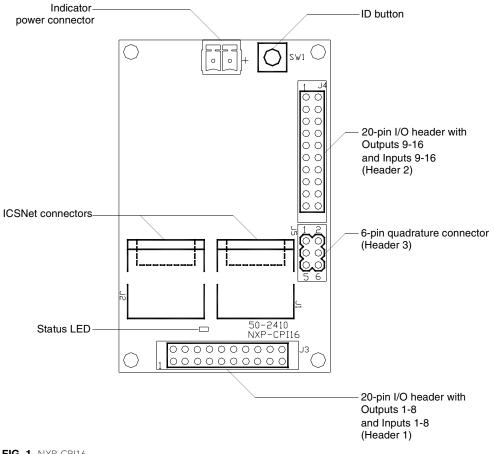

FIG. 1 NXP-CPI16

### **Specifications**

The table below lists the NXP-CPI16 specifications.

| NXP-CPI16 Specifications |                                                                                                    |  |  |
|--------------------------|----------------------------------------------------------------------------------------------------|--|--|
| Power Requirement        | 12 VDC (300 mA max.)                                                                                                    |  |  |
| Input Connectors:        |                                                                                                    |  |  |
| Indicator Power          | Two-pin 3.5 mm captive-wire. This connector is used to supply a higher voltage<br>and more current to the power pins of Header 1 and Header 2. The external<br>supply connected to the two-pin captive-wire must be greater than +12 V. If the<br>external supply voltage is less than that, the ICSNet supply (+12 V) will be<br>used for the Power pin of the I/O connectors (not the external supply). |  |  |
| Closure Inputs           | 16 closure inputs activated with a GND or TTL Low (< 0.8 V). Inputs are sam-<br>pled approximately every 10 msec and are debounced in software.                                                                                                    |  |  |
| Rotary Encoder Inputs    | 2 quadrature inputs on a 2 x 3 header with a +5 V supply pin (supplying up to 100 mA) and a GND pin.                                                                                                    |  |  |
| ICSNet                   | 2 RJ-45 connectors for ICSNet connection                                                                                                    |  |  |
| ID Button                | Generates an event from the CPI16 to allow you to assign new Device num-<br>bers, using ID mode in the NetLinx Studio software program.                                                                                                    |  |  |
| LED                      | ICSP status indicator (green)                                                                                                    |  |  |
| Open Collector Outputs   | 16 open-collector outputs, acting as a switch to ground, up to 100 mA. Outputs can be connected to voltages ranging between 0 V and +28 V. Each output is updated approximately every 10 msec.                                                                                                    |  |  |
| Dimensions (HWD)         | 2.75" x 1.75" x 0.062" (69.85 mm x 44.45 mm x 1.557 mm)                                                                                                    |  |  |
| Weight                   | 8.10 oz (229.6 g)                                                                                                    |  |  |
| Accessories              | 6-pin header with 3 feet (0.91 m) of ribbon cable                                                                                                    |  |  |
|                          | Two mating 20-pin headers, each with 3 feet of ribbon cable attached                                                                                                    |  |  |
|                          | One green 2-pin 3.5 mm pitch captive wire connector for external indicator power.                                                                                                    |  |  |

#### Input and Output Connectors

To install the NXP-CPI16, connect ribbon cables or a PC board to one or more of the headers. The table below shows the pinouts for the two 20-pin headers.

| I/O Connector Pinouts |          |               |                     |           |               |
|-----------------------|----------|---------------|---------------------|-----------|---------------|
| Header 1              |          |               | Header 2            |           |               |
| Pin                   | Signal   | Function      | Pin Signal Function |           | Function      |
| 1                     | Output 1 | OC to Ground  | 1                   | Output 9  | OC to Ground  |
| 2                     | Output 2 | OC to Ground  | 2                   | Output10  | OC to Ground  |
| 3                     | Output 3 | OC to Ground  | 3                   | Output 11 | OC to Ground  |
| 4                     | Output 4 | OC to Ground  | 4                   | Output 12 | OC to Ground  |
| 5                     | Output 5 | OC to Ground  | 5                   | Output 13 | OC to Ground  |
| 6                     | Output 6 | OC to Ground  | 6                   | Output 14 | OC to Ground  |
| 7                     | Output 7 | OC to Ground  | 7                   | Output 15 | OC to Ground  |
| 8                     | Output 8 | OC to Ground  | 8                   | Output 16 | OC to Ground  |
| 9                     | Ground   | Signal Ground | 9                   | Ground    | Signal Ground |
| 10                    | Power    | Power Supply  | 10                  | Power     | Power Supply  |
| 11                    | Ground   | Signal Ground | 11                  | Ground    | Signal Ground |
| 12                    | Ground   | Signal Ground | 12                  | Ground    | Signal Ground |
| 13                    | Input 1  | Logic Input   | 13                  | Input 9   | Logic Input   |
| 14                    | Input 2  | Logic Input   | 14                  | Input 10  | Logic Input   |
| 15                    | Input 3  | Logic Input   | 15                  | Input 11  | Logic Input   |
| 16                    | Input 4  | Logic Input   | 16                  | Input 12  | Logic Input   |
| 17                    | Input 5  | Logic Input   | 17                  | Input 13  | Logic Input   |
| 18                    | Input 6  | Logic Input   | 18                  | Input 14  | Logic Input   |
| 19                    | Input 7  | Logic Input   | 19                  | Input 15  | Logic Input   |
| 20                    | Input 8  | Logic Input   | 20                  | Input 16  | Logic Input   |

#### **Quadrature Connectors**

The table below lists the connector pinouts for the quadrature connector.

| Quadrature Connector Pinouts |        |                      |  |  |
|------------------------------|--------|----------------------|--|--|
| Header 3                     |        |                      |  |  |
| Pin                          | Signal | Function             |  |  |
| 1                            | Ground | Signal ground        |  |  |
| 2                            | 1A     | Encoder # 1, Input A |  |  |
| 3                            | 1B     | Encoder # 1, Input B |  |  |
| 4                            | 2A     | Encoder # 2, Input A |  |  |
| 5                            | 2B     | Encoder # 2, Input B |  |  |
| 6                            | +5 V   | Encoder power        |  |  |

#### **Quadrature Inputs**

By default, the quadrature inputs expect the phase relationship, shown in FIG. 2, for a clockwise rotation of the encoder to generate a positive level change. If the phase relationship does not match the example, a clockwise rotation will generate a negative level change. This can be corrected in two ways:

- Inputs A and B can be wired in reverse so the phase relationship is obtained at the quadrature encoder input pins.
- Insert a QDIR Send\_Command in the NetLinx program.

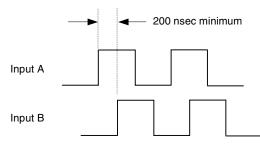

FIG. 2 Quadrature inputs phase relationship for clockwise rotation

### Programming

There are two modes of Channel Assignments: Discrete Output and Default Mode. Both modes are set using the 'STATUS-ON' and 'STATUS-OFF' commands. Discrete Output mode should be used if channel status feedback for the outputs needs to be separate from the inputs. The tables below provide channel assignment information on both modes. For more information, refer to the *Send\_Commands* section on page 6.

| Status ON Mode Channel Assignment |                                        |  |  |
|-----------------------------------|----------------------------------------|--|--|
| I/O                               | Corresponding Channel<br>Assignment    |  |  |
| Inputs 1 - 8                      | Channels 1 - 8 (On/Push/Off/Release)   |  |  |
| Outputs 1 - 8                     | Channels 9 - 16 (On/Off only)          |  |  |
| Inputs 9 - 16                     | Channels 17 - 24 (On/Push/Off/Release) |  |  |
| Outputs 9 - 16                    | Channels 25 - 32 (On/Off only)         |  |  |

| Status OFF Mode Channel Assignment |                                     |  |  |
|------------------------------------|-------------------------------------|--|--|
| I/O                                | Corresponding Channel<br>Assignment |  |  |
| Inputs 1 - 8                       | Channels 1 - 8 (Push/Release only)  |  |  |
| Outputs 1 - 8                      | Channels 1 - 8 (On/Off only)        |  |  |
| Inputs 9 - 16                      | Channels 9 - 16 (Push/Release only) |  |  |
| Outputs 9 - 16                     | Channels 9 - 16 (On/Off only)       |  |  |

#### Levels

By default all levels have a data type of byte (8-bits), which gives a range of 0-255 for the Level Value. The 'LVL\_SZ' Send\_Command sets the size of the value for levels 1 - 4. It is important that the variable in any SEND\_LEVEL command and CREATE\_LEVEL statement in the NetLinx program match the data type selected by the 'LVL\_SZ' Send\_Command. Incorrect levels may occur if the data types do not match.

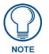

The input and output Level values will not be sent until a 'LEVON' command message is received by the CPI16. A transmission of levels will cease after the receipt of a 'LEVOFF' command.

The values of Levels 1 and 2 (quadrature inputs) will be sent whenever the input changes.

| Levels | Levels                                                        |  |  |  |  |
|--------|---------------------------------------------------------------|--|--|--|--|
| Level  | Function                                                      |  |  |  |  |
| 1      | Quadrature Input 1                                            |  |  |  |  |
| 2      | Quadrature Input 2                                            |  |  |  |  |
| 3      | Bargraph 1 (Outputs 1 - 8) - if configured for bargraph mode  |  |  |  |  |
| 4      | Bargraph 2 (Outputs 9 - 16) - if configured for bargraph mode |  |  |  |  |

### Send\_Commands

Use the Send\_Commands listed in the table below to program the NXP-CPI16.

| Send_Commands                       | ;                                                                                                    |
|-------------------------------------|----------------------------------------------------------------------------------------------------|
| BMODE                               | Syntax:                                                                                                    |
| Configures either                   | <pre>`BMODE <bargraph #=""> <bargraph mode="">'</bargraph></bargraph></pre>                                                                                                    |
| set of 8 outputs as                 | Variables:                                                                                                    |
| an 8-segment bar-<br>graph display. | Where <bargraph #=""></bargraph>                                                                                                    |
| graph diopidy.                      | 1 - Selects bargraph 1 (outputs 1 - 8)                                                                                                    |
|                                     | 2 - Selects bargraph 2 (outputs 9 - 16)                                                                                                    |
|                                     | Where <bargraph mode=""></bargraph>                                                                                                    |
|                                     | 0 - normal bar mode                                                                                                    |
|                                     | 1 - normal dot mode (only one peak LED on at a time)                                                                                                    |
|                                     | 2 - special bar mode (a level of 1 - 15 still has the first LED on)                                                                                                    |
|                                     | 3 - special dot mode (a level of 1 -15 still has the first LED on)                                                                                                    |
|                                     | 4 - inverse normal bar mode                                                                                                    |
|                                     | 5 - inverse normal dot mode                                                                                                    |
|                                     | 6 - inverse special bar mode                                                                                                    |
|                                     | 7 - inverse special dot mode                                                                                                    |
|                                     | 8 - individual element, discrete mode                                                                                                    |
|                                     | 9 - inverse individual element, discrete mode                                                                                                    |
|                                     | OFF - disables bargraph mode [default]                                                                                                    |
|                                     | The command is used to configure either set of 8 outputs as an 8-segment bargraph dis-<br>play. By default, Bargraph mode is OFF and all outputs are discrete outputs that are con-<br>trolled via CHANNEL ON/OFF messages. If this command is received, the selected bank<br>of 8 outputs will respond according to the selected mode. |
|                                     | In modes 8 and 9, the discrete LEDs that are ON correspond to the bit mask sent via a Send_Level command. For Example:                                                                                                    |
|                                     | SEND_LEVEL CPI16, 3, \$5A                                                                                                    |
|                                     | Turns on LEDs 2, 4, 5, and 7 of bargraph #1.                                                                                                    |
|                                     | Example:                                                                                                    |
|                                     | SEND_COMMAND 'BMODE 1 0'                                                                                                    |
|                                     | Reconfigures Outputs 1 - 8 such that they now act as an 8-segment bargraph.                                                                                                    |
| LEVOFF                              | Syntax:                                                                                                    |
| Keeps any level                     | `LEVOFF'                                                                                                    |
| value from trans-<br>mitting.       | The NXP-CPI16 will not transmit any level value messages after the receipt of this com-<br>mand until the receipt of another LEVON command.                                                                                                    |
| LEVON                               | Syntax:                                                                                                    |
|                                     | 'LEVON'                                                                                                    |
|                                     | The NXP-CPI16 transmits level value messages after the receipt of this command.                                                                                                    |

| Send_Commands                      | s (Cont.)                                                                                                    |
|------------------------------------|----------------------------------------------------------------------------------------------------|
| LVL_SZ                             | The default is byte (8-bits), which yields a range of 0 - 255 for the level value.                                                                          |
| Sets the size (data                | Syntax:                                                                                                    |
| type) of the value                 | 'LVL_SZ <level #=""> <data level="" of="" type="" value="">'</data></level>                                                                                 |
| that will be used by               | Variables:                                                                                                    |
| the NXP-CPI16<br>when receiving    | Where <level #=""></level>                                                                                                    |
| and sending                        | 1 - Quadrature Input 1                                                                                                    |
| LEVEL messages.                    | 2 - Quadrature Input 2                                                                                                    |
|                                    | 3 - Bargraph 1 (using outputs 1 - 8)                                                                                                    |
|                                    | 4 - Bargraph 2 (using outputs 9 - 16) and <data level="" of="" type="" value=""></data>                                                                     |
|                                    | B - Byte (8-bits); range of 0 - 255 [default level data type]                                                                                               |
|                                    | I - Integer (16 bits); range of 0 - 65,535                                                                                                    |
|                                    | S - Signed Integer (signed 16-bits); range of -32,768 to 32,767                                                                                             |
|                                    | Example:                                                                                                    |
|                                    | SEND_COMMAND 'LVL_SZ 2 S'                                                                                                    |
|                                    | Quadrature Input 2's data type is now Signed Integer.                                                                                                    |
| STATUS-OFF                         | Syntax:                                                                                                    |
| Puts the NXP-                      | `STATUS-OFF'                                                                                                    |
| CPI16 in Default                   | The CPI16 remembers the last Mode it was set for. Therefore, once a 'STATUS-OFF'                                                                            |
| Mode (non-Dis-                     | Send_Command is received, Default Mode becomes the power-up mode of the CPI16. It                                                                           |
| crete Output                       | is not necessary to send a 'STATUS-OFF' Send_Command each time the device is pow-                                                                           |
| Mode).                             | ered. Once the CPI16 is programmed for Default Mode, it remains in that mode until a                                                                        |
|                                    | 'STATUS-ON' Send_Command is received; see chart below.                                                                                                    |
|                                    | Inputs 1 - 8  Channels 1 - 8 (Push/Release only)                                                                                                    |
|                                    | Outputs 1 - 8                                                                                                    |
|                                    | Inputs 9 - 16  Channels 9 - 16 (Push/Release only)                                                                                                    |
|                                    | Outputs 9 -16                                                                                                    |
|                                    | It is not necessary to send a 'STATUS-OFF' Send_Command each time the device is                                                                             |
|                                    | powered. Once the CPI16 is programmed for Default Mode, it will remain in Default                                                                           |
|                                    | Mode until a 'STATUS-ON' Send_Command is received.                                                                                                    |
| STATUS-ON                          | Syntax:                                                                                                    |
| Puts the NXP-<br>CPI16 in Discrete | `STATUS-ON'                                                                                                    |
| Output Mode.                       | The CPI16 remembers the last Mode it was set for. Therefore, once a 'STATUS-ON'                                                                             |
|                                    | Send_Command is received, Discrete Output Mode becomes the power-up mode of the CPI16. It is not necessary to send a 'STATUS-ON' Send_Command each time the |
|                                    | device is powered. Once the CPI16 is programmed for Discrete Output Mode, it remains                                                                        |
|                                    | in that mode until a 'STATUS-OFF' Send_Command is received.; see chart below.                                                                               |
|                                    |                                                                                                    |
|                                    | Inputs 1 - 8 Channels 1 - 8 (On/Push/Off/Release)                                                                                                    |
|                                    | Outputs 1 - 8                                                                                                    |
|                                    | Inputs 9 - 16 ← Channels 17 - 24 (On/Push/Off/Release)                                                                                                    |
|                                    | Outputs 9 -16 Channels 25 - 32 (On/Off only)                                                                                                    |
|                                    |                                                                                                    |

| <b>QDIR</b><br>Controls the direc-<br>tion of rotation that<br>will correspond to a<br>positive level<br>increase on the<br>quadrature inputs.<br>The default rota-<br>tion for both<br>quadrature inputs<br>is CW (clockwise). | Please note that the actual direction of rotation for a positive level change will depend<br>upon the phase relationship of the outputs on the quadrature encoder selected. If the<br>correct phase relationship is not met, it may be necessary to send a CCW (counter-<br>clockwise) QDIR command to get a positive level change for a <i>clockwise</i> rotation of the<br>encoder.<br>Syntax:<br>`QDIR <input #=""/> <direction a="" for="" level<br="" or="" positive="" rotation="">change&gt;'<br/>Variables:<br/>Where <input#><br/>1 - Quadrature Input 1<br/>2 - Quadrature Input 2 and <direction a="" change="" for="" level="" of="" positive="" rotation=""><br/>CW - Clockwise rotation<br/>CCW - Counter-Clockwise rotation<br/>Example:<br/>SEND_COMMAND `QDIR 2 CCW'<br/>The quadrature input 2 is set for counter-clockwise rotation.</direction></input#></direction>                                                                                                   |
|----------------------------------------------------------------------------------------------------|----------------------------------------------------------------------------------------------------|
| QRATE                                                                                                    | Syntax:                                                                                                    |
| <b>QRATE</b><br>Sets the number of<br>pulses that must<br>be seen on the<br>quadrature input in<br>a given direction in<br>order to reach the<br>maximum attain-<br>able level.                                                 | <pre>&gt;yntax:<br/>`QRATE <input #=""/> &lt;# of pulses that represent the maximum level<br/>allowed&gt;'<br/>Variables:<br/>Where <input #=""/><br/>1 - Quadrature Input 1<br/>2 - Quadrature Input 2<br/>and &lt;# of pulses that represent the maximum level allowed&gt;<br/>0-32,767<br/>This number should be calculated as follows:<br/>Pulses = <pulses rotation=""> x &lt;# of rotations to reach maximum level&gt;<br/>The default for Pulses is 24.<br/>Example:<br/>Pulses/rotation = 50 (get from encoder data sheet)<br/># of rotations desired to reach max. level = 2<br/>Therefore, the equation reads: 50 x 2 = 100.<br/>This value will be used to scale the level reported to the NetLinx master as follows:<br/>level change = (<maximum level=""> / <pulses>) x <current count="" pulse=""><br/>Example:<br/>SEND_COMMAND `QRATE 1 100'<br/>The full range of quadrature input 1 is set for 100 pulses from the encoder.</current></pulses></maximum></pulses></pre> |

The NXP-CPI16 uses input channels to report user input on the contacts or switches attached to the input terminals. Output channels are used to turn on the lamp or LED display devices to indicate the button status to the user.

The NXP-CPI16 default mode is STATUS-OFF, and in this mode the programmer cannot poll the NXP-CPI16 to determine the state of the output channel. This is because in this mode the output and input channels use the same number assignments. Inputs are sent by the NXP-CPI16 only as input changes.

When set for STATUS-ON mode the output channels are assigned a different channel number than the input channels. This allows the programmer to monitor the status of an output channel. However the channel offset must be accommodated in the programming code.

Statements such as this example can be used in a program.

IF[CPI16,25] (\* output channel assigned to input channel 9 on P3 connector \*)

| Input/Output STATUS Mode |           |                      |            |  |
|--------------------------|-----------|----------------------|------------|--|
| Mode                     | Connector | STATUS-OFF (default) | STATUS-ON  |  |
| Inputs                   | J3        | Chan 1-8             | Chan 1-8   |  |
|                          | J4        | Chan 9-16            | Chan 17-24 |  |
| Outputs                  | J3        | Chan 1-8             | Chan 9-16  |  |
|                          | J4        | Chan 9-16            | Chan 25-32 |  |

Each of the two 20-pin connectors is assigned a group of 8 input and output channels. The table below shows the relation of input and output channels in the STATUS modes.

The NXP-CPI16 may be configured to default to STATUS-ON mode using the following method. The commands can force a change to the mode no matter what default mode is configured for the device.

STATUS-ON Mode:

Remove R7 (1K ohm) resistor OR short across R8 for STATUS-ON mode. Firmware remains the same for standard and STATUS-ON mode NXP-CPI16 units.

## System Worksheets

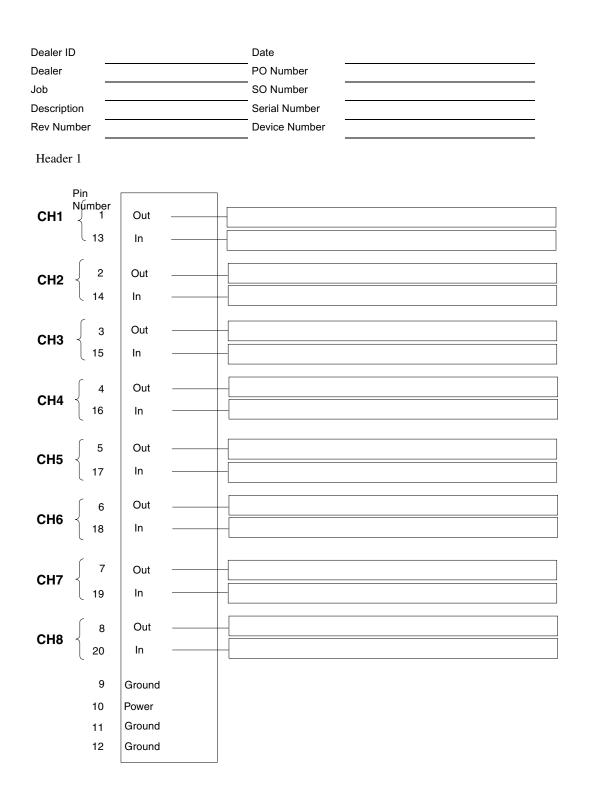

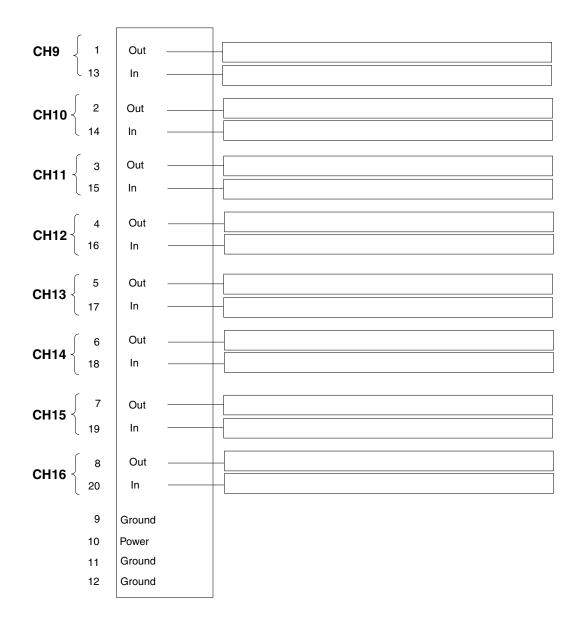

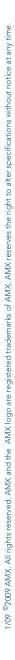

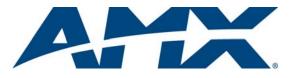

It's Your World - Take Control™